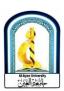

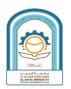

## Al-Ayen University / Technical Engineering College / Department of Medical Instrumentation Technical Engineering

## **Template of Course Specification**

Name and Scientific title of the subject instructor: Asst.Lec.Ahmed Razzaq

Name of Course: Engineering Drawing

## **Course Specification**

This course description provides a brief summary of the most important characteristics of the course and the learning outcomes expected of the student to achieve, demonstrating whether he has made the most of the available learning opportunities. It must be linked to the description of the program

| 1. | Teaching Institution                                                                                                    | Al-Ayen University / Technical<br>Engineering College |  |
|----|----------------------------------------------------------------------------------------------------|-------------------------------------------------------|--|
| 2. | University Department / Center                                                                                                    | Department of Computer Technical Engineering          |  |
| 3. | Course Title / Code                                                                                                    | Engineering Drawing                                   |  |
| 4. | Program(s) to which it contributes                                                                                                    | AutoCAD                                               |  |
| 5. | <b>Modes of Attendance offered</b>                                                                                                    | Compulsory                                            |  |
| 6. | Semester/Year                                                                                                    | 2022                                                  |  |
| 7. | Number of hours tuition                                                                                                    | 45                                                    |  |
|    | (total)                                                                                                    | 83                                                    |  |
| 8. | Date of production/revision of                                                                                                    | 2021-Jan-05                                           |  |
|    | this Specification                                                                                                    |                                                       |  |
| 9. | Aims of the Course                                                                                                    |                                                       |  |
| 1- | Enable students to obtain knowledge and understanding in engineering drawing and using a computer through AutoCAD                                                          |                                                       |  |
| 2- | Understand and teach students the basics of engineering drawing related to computer engineering                                                                            |                                                       |  |
| 3- | Recognize the correct methods of engineering drawing using the computer and how to apply them in the AutoCAD program in the fields of engineering and computer engineering |                                                       |  |
| 4- | Increase the student's experience in identifying the drawing and design of engineering and electronic shapes and drawing connections and electrical circuits.              |                                                       |  |

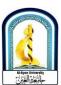

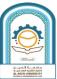

| حامع والغيان | A. ASSO MOREGOTY                                                                                                    |
|--------------|----------------------------------------------------------------------------------------------------|
| 10.          | Learning Outcomes, Teaching, Learning and Assessment Methods                                                                                                    |
| A.           | Knowledge and understanding 1-Providing the student with sufficient knowledge in the AutoCAD program to be used in design by developing students' practical, theoretical and creative abilities in computer design techniques of all kinds.                                                                                                    |
|              | 2- Develop perception skills and knowledge of computer design implementation technology to enrich the students' experience by using the various techniques of the AutoCAD program to complete the required design plans 3- That the student be able to make any design scheme on the                                                                                                    |
|              | program through which he can fully explain the idea.                                                                                                    |
| В.           | Subject-specific skills  1- Providing the student with the skill of computer design easily and easily by using samples from the student's reality and applying them directly. These samples are selected based on the level the student reaches. Some exercises or projects to be completed can be used in other study subjects such as designing electrical circuits and logic.  2- Developing the student's imagination skill to feel the difference between the AutoCAD program environment and the real space of the building and the different areas of the blocks within the proportional system of the total space and how to draw the projections of pieces of furniture and the interior spaces in easy ways. |
| C.           | <ul> <li>Assessment methods</li> <li>The instructor prepares lectures on the subject in paper and electronic form and presents them to students.</li> <li>The teacher gives lectures in detail.</li> <li>The teacher requests reports and homework on the basic vocabulary of the subject.</li> </ul>                                                                                                    |
| D.           | <ul> <li>Thinking Skills</li> <li>A daily discussion to see the extent to which students understand the material and an assessment of the daily posts.</li> <li>Daily quick and short exams to understand the extent of students' comprehension of the material.</li> <li>Give part of the grade for each chapter for homework.</li> <li>Monthly syllabus exams and assessments with a comprehensive final exam for all syllabuses</li> </ul>                                                                                                    |
| E.           | <ul> <li>Teaching and learning methods</li> <li>Urging the student to understand the purpose of studying the material in general.</li> <li>Urging the student to understand the work of each function or code within the language.</li> </ul>                                                                                                    |
|              | <ul> <li>Urging the student to think about how to develop himself in the field of computers.</li> <li>Making the student able to deal with the computer and how to use the programs.</li> </ul>                                                                                                    |

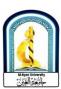

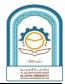

c. General and Transferable Skills (other skills relevant to employability and

## personal development)

Enable students to write reports on the vocabulary of the subject.

- Empowering students and providing them with mechanisms to search for information within what scientific websites provide on the Internet.
- Raising the student's self-confidence by linking the theoretical material with the practical reality.
- Develop students' skills in how to deal with physical and software computer problems and how to deal with them.

|                      | 7.3.2  |                                                                                                    |                                                                            | 13/13                          |                                      |
|----------------------|--------|----------------------------------------------------------------------------------------------------|----------------------------------------------------------------------------|--------------------------------|--------------------------------------|
| 11.                  | Course | Structure                                                                                                    |                                                                            |                                |                                      |
| Week                 | Hours  | ILOs                                                                                                    | Unit/Module<br>or Topic<br>Title                                           | Teaching<br>Methods            | Assessment<br>Methods                |
| the first<br>second  | 6      | The student learns to use the drawing program, the menu bar, and the taskbar                                                    | The use of CAD in engineering drawing description of menu Bar and toolbars | PDF<br>power<br>point<br>Video | Daily<br>exams +<br>monthly<br>exams |
| Third -<br>Sixth     | 12     | The student learns how to draw using the cues of the ellipse and rectangle, line and ray, circle, and points and brackets, etc. | drawing Ellipse  Rectangle,Line , Ray, Circle,point Arc, etc.              | PDF<br>power<br>point<br>Video | Daily<br>exams +<br>monthly<br>exams |
| Seven -<br>Eight     | 6      | The student learns to draw electronic circuits and mechanical/special features using different layers,                          | CAD Electrical Mechanical/ Special features The use of various layers,     | PDF<br>power<br>point<br>Video | Daily<br>exams +<br>monthly<br>exams |
| ninth -<br>eleventh  | 9      | The student learns the editing tools (cloning, cutting, pasting, deleting and transferring)                                     | editing<br>commands:<br>copy, cut, paste,<br>erase, move                   | PDF<br>power<br>point<br>Video | Daily<br>exams +<br>monthly<br>exams |
| Twelve-<br>thirteen  | 6      | The student learns to choose different shapes                                                                                   | selecting objects,                                                         | PDF<br>power<br>point<br>Video | Daily exams + monthly exams          |
| Fourteen-<br>fifteen | 6      | The student learns<br>how to write, type,<br>and the properties of<br>objects                                                   | Text Tools ,<br>Print, Objects<br>Properties                               | PDF<br>power<br>point<br>Video | Daily exams + monthly exams          |

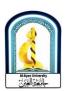

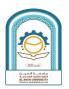

| 12. Infrastructure                                                                          |                                                                                                    |
|---------------------------------------------------------------------------------------------|----------------------------------------------------------------------------------------------------|
| Required reading: •CORE TEXTS •COURSE MATERIALS • OTHER                                     | <ul> <li>AutoCAD Beginning and Intermediate</li> <li>Lectures given by the subject teacher</li> <li>Books available in the college library</li> <li>Books on the Al Ain University platform</li> </ul> |
| Special requirements (include for example workshops, periodicals, IT software, websites)    | Any website related to studying AUTOCAD                                                                                                    |
| Community-based facilities )include for example, guest Lectures, internship, field studies) | Any other materials available on the web.                                                                                                    |

| 13.                        | Admissions |     |  |  |
|----------------------------|------------|-----|--|--|
| Pre-requisites             |            |     |  |  |
| Minimum number of students |            | 100 |  |  |
| Maximum number of students |            | 110 |  |  |

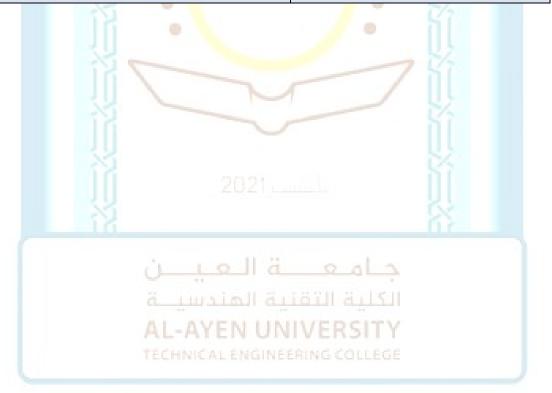